# *Pulp - Issue #2591*

# *pulp not starting properly, apache pulp-manage-db throwing errors*

02/16/2017 03:39 AM - chuckuf

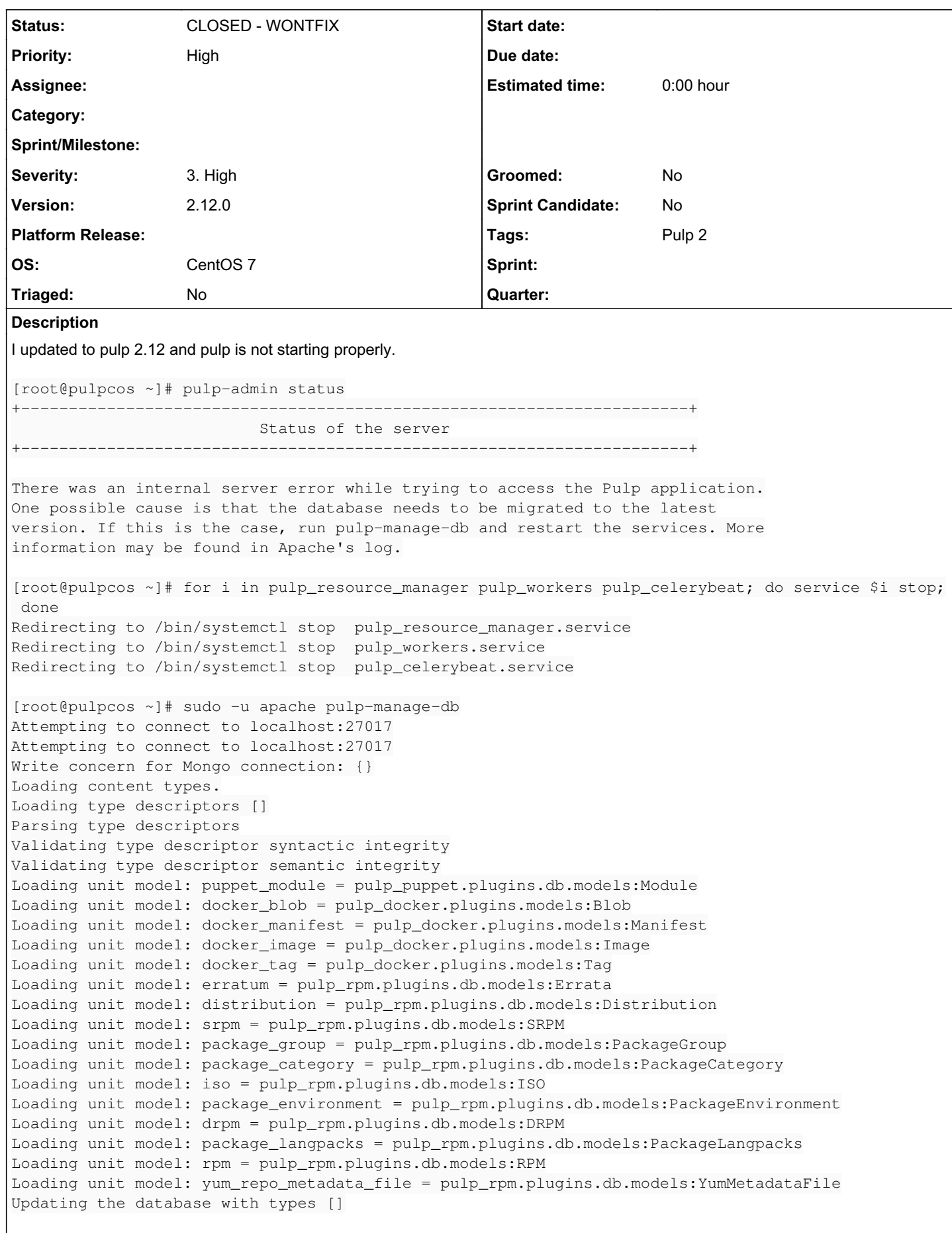

```
Found the following type definitions that were not present in the update collection [puppet_module
, docker_tag, docker_manifest, docker_blob, erratum, distribution, yum_repo_metadata_file, package
_group, package_category, iso, package_environment, drpm, package_langpacks, rpm, srpm, docker_ima
ge]
Updating the database with types [puppet_module, drpm, package_langpacks, erratum, docker_blob, do
cker_manifest, yum_repo_metadata_file, package_group, package_category, iso, package_environment, 
docker_tag, distribution, rpm, srpm, docker_image]
Content types loaded.
Ensuring the admin role and user are in place.
'roles'
Traceback (most recent call last):
   File "/usr/lib/python2.7/site-packages/pulp/server/db/manage.py", line 227, in main
       return _auto_manage_db(options)
   File "/usr/lib/python2.7/site-packages/pulp/server/db/manage.py", line 288, in _auto_manage_db
       user_manager.ensure_admin()
   File "/usr/lib/python2.7/site-packages/pulp/server/db/migrations/lib/managers.py", line 99, in e
nsure_admin
        if self.get_admins():
   File "/usr/lib/python2.7/site-packages/pulp/server/db/migrations/lib/managers.py", line 122, in 
get_admins
    super users = UserManager.find users belonging to role(SUPER USER ROLE)
   File "/usr/lib/python2.7/site-packages/pulp/server/db/migrations/lib/managers.py", line 144, in 
find_users_belonging_to_role
        if role_id in user['roles']:
KeyError: 'roles'
[root@pulpcos ~]# rpm -qi pulp-server
Name : pulp-server
Version : 2.12.0
Release : 1.el7
[root@pulpcos ~]# rpm -qi python
Name : python
Version : 2.7.5
Release     : 48.el7
```
### *History*

### *#1 - 02/16/2017 02:29 PM - bizhang*

chuckuf, what version of Pulp are you upgrading from?

### *#2 - 02/16/2017 03:46 PM - bizhang*

Removing blocker status for now. QE does not see this issue on their upgrade tests. We can readd this field to block the 2.12.1 GA release when more information about how to reproduce this issue is obtained.

#### *#3 - 02/16/2017 03:51 PM - bmbouter*

*- Description updated*

### *#4 - 02/16/2017 04:24 PM - chuckuf*

Updated pulp-server-2.10.0-1.el7.noarch @pulp-2-stable Update 2.12.0-1.el7.noarch @pulp-2-stable

#### *#5 - 02/17/2017 03:50 PM - pthomas@redhat.com*

### Update

I did an upgrade from 2.11 -> 2.12 -> 2.12.1 beta. I made sure I had some roles & users in pulp as well. Both upgrade from 2.11 -> 2.12 and 2.12 -> 2,12 beta worked with no error.

## *#6 - 02/17/2017 07:19 PM - chuckuf*

I would like to try to rollback to upgrade to see if I can get it working again, but I cannot find pulp-server-2.10.0-1 repos anywhere. All I can find is pulp-server-2.10.3. Anyone know where I can find pulp-server-2.10.0-1 repos? I downgraded to pulp-server-2.10.3, but the same error persists.

# *#7 - 02/17/2017 07:50 PM - bmbouter*

Unfortunately, we only retain the latest Z-stream. From the traceback you experience I don't think having the 2.10.0-1 files will help you since I see

there were no code changes in the /usr/lib/python2.7/site-packages/pulp/server/db/migrations/lib/managers.py file. Your DB in the users table is corrupted somehow. Here is a record from my dev environment which is newer, but it should be the same on 2.10+.

```
> db.users.find().pretty()
{
                  "_id" : ObjectId("58a617dee779890854d270b5"),
                  "login" : "admin",
                  "name" : "admin",
                  "password" : "0bwgQLkAUDU=,jFqcfpnp+r0qR/fHWc63fL3G4ic8YcomS66kedmuHek=",
                  "roles" : [
                                    "super-users"
                  ],
                  "_ns" : "users"
}
```
If you compare the documents in your 'user' collection to ^, you should be able to see some differences which you could manually fix. I suspect you are missing the 'roles' part. You could also restore that document from a backup.

Any insights or observations you have into how your db got into this state would be helpful.

### *#8 - 02/17/2017 09:51 PM - pthomas@redhat.com*

I did an upgrade from 2.10.3 to 2.12 with different roles and users created. The upgrade ran without any errors for me.

# *#9 - 02/17/2017 10:58 PM - chuckuf*

Thanks for the info. I will look into the matter and post my findings. It looks like I got my Friday night planned. :)

### *#10 - 02/18/2017 12:31 AM - chuckuf*

bmbouter that was the issue There was a user without a role. I am so grateful for the help. Here are my findings.

```
db.users.find().pretty()
```

```
{
"_id" : ObjectId("5724febce72b15065c0eccad"),
"login" : "admin",
"name" : "admin",
"password" : "zYU9sADDZv0=,btl2etOzZRS4u0Ike+wDi3s4nN7/yLdSw1A9qTK//oQ=",
"roles" : [
"super-users"
],
"_ns" : "users"
}
{
"_id" : ObjectId("582bf87dfca49f63f42e30ed"),
"login" : "sync",
"name" : "Sync Account",
"password" : "QDgIa31+bDs=,JDNivY4dmF52S8gq2FWG6xm5uh62mAw9PVNB2cBjEVM=",
 "_ns" : "users"
}
```
I removed it via

db.users.remove({\_id: ObjectId("582bf87dfca49f63f42e30ed")});

I was able then able to run sudo -u apache /usr/bin/pulp-manage-db with no issues.

[root@pulpcos tmp]# pulp-admin status

--------------------------------------------------------------------

--------------------------------------------------------------------

Status of the server

Api Version: 2 Database Connection: Connected: True Known Workers: \_id: scheduler@pulpcos

ns: workers Last Heartbeat: 2017-02-17T23:24:13Z \_id: resource\_manager@pulpcos

\_ns: workers

Last Heartbeat: 2017-02-17T23:24:12Z \_id: reserved\_resource\_worker-1@pulpcos

```
_ns:            workers
Last Heartbeat: 2017-02-17T23:24:13Z
_id:            reserved_resource_worker-0@pulpcos
```

```
_ns:            workers
Last Heartbeat: 2017-02-17T23:24:13Z
Messaging Connection:  
Connected: True
Versions:              
Platform Version: 2.12
```
As far as what caused this, I cannot be certain. Although I would most likely say human error. I was messing around with the users recently trying to figure out how to create a user with the minimal permissions needed to sync a repo.

## *#11 - 02/19/2017 02:01 AM - bmbouter*

*- Status changed from NEW to CLOSED - WORKSFORME*

I'm so glad this got worked our for you. Since it sounds like the issue was in your specific environment I'm going to close as WORKFORME. If someone else reproduces the symptoms please reopen this issue.

### *#12 - 03/18/2017 09:20 PM - bmbouter*

- *Category deleted (15)*
- *Status changed from CLOSED WORKSFORME to NEW*
- *Priority changed from Normal to High*
- *Severity changed from 2. Medium to 3. High*

Reopening after another user report via pulp-list:<https://www.redhat.com/archives/pulp-list/2017-March/msg00012.html>

### *#13 - 03/18/2017 09:37 PM - kfiresmith*

First off huge thanks to @Michael Hrivnak and Brian Bouterse for helping me out on a Saturday!

The query for anyone else who hits this is: db.users.find({roles: {'\$exists': false}})

{ "\_id" : ObjectId("57fd2e00c969f7767cefac56"), "login" : "[jimbob@COLLEGE.EDU](mailto:jimbob@COLLEGE.EDU)", "name" : "Jim Bob", "password" : "\*\*\*\*\*=", "\_ns" : "users" }

db.users.remove({\_id: ObjectId("57fd2e00c969f7767cefac56")});

WriteResult({ "nRemoved" : 1 })

### *#14 - 03/18/2017 09:43 PM - mhrivnak*

The problem seems to be that a user existed in the DB without a "roles" attribute. A workaround is to do this in a mongo shell:

```
db.users.update({roles: {'$exists': false}}, {'$set': {'roles': []}}, {multi: true})
```
That command will find any such user record and add a "roles" attribute to it, with an empty array. This is the correct state for a user that has no associated roles.

We still aren't sure how a user object can get into this state. Kfiresmith says in his case, the user object was created in the past by an older version of Pulp, he thinks perhaps 2.9.

#### *#15 - 03/18/2017 09:54 PM - kfiresmith*

This might be overkill, but I'm wondering if some kind of "pre-flight check" that thumbs through the DB might be in order as a safety feature, where various object aspects that would bring a migration unit down can be found and alerted upon before initiating an upgrade.

### *#16 - 03/19/2017 04:49 PM - mhrivnak*

I created a user with pulp-admin on Pulp 2.10.3, and it worked as expected.

\$ pulp-admin auth user create --login me

Here is what I found in the database:

{ "\_id" : ObjectId("58cda0bbaf235b00074d2939"), "login" : "me", "name" : "me", "password" : "ptYcmP0reII=,1TXw GZQ+EGtVcU8s2cCTkZ5Z+McOqfuDUJicyEJnkpg=", "roles" : [ ], "\_ns" : "users" }

The "roles" attribute is there with a correct default value of an empty array.

## *#17 - 03/19/2017 07:12 PM - bmbouter*

What if the database was already missing the roles attribute and it only became a problem at upgrade to 2.12? I haven't checked to see if some new validation was added between 2.10 and 2.12, but I want to share this theory.

@kodiak, would you be able to share an example of the troublesome user mongo document pre-upgrade?

### *#18 - 03/21/2017 03:47 PM - bizhang*

*- Status changed from NEW to CLOSED - WONTFIX*

Closing this as won't fix since there is a workaround. We can reopen if a reproducer is discovererd

# *#19 - 04/15/2019 10:20 PM - bmbouter*

*- Tags Pulp 2 added*